# **Comunicación**

# *Intranets para las Delegaciones del Gobierno: hacia la Intranet 2.0*

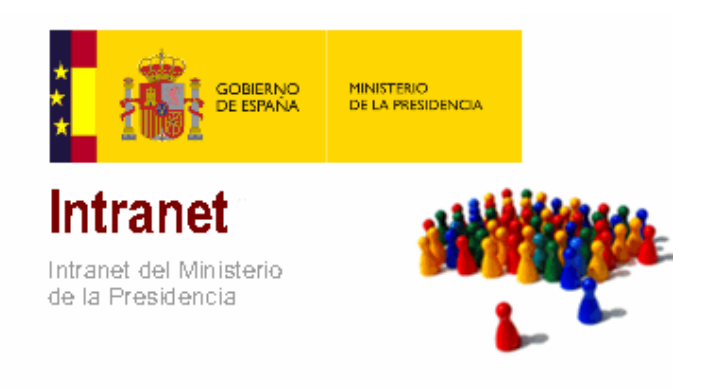

### **TEMAS RELACIONADOS:**

#### **Servicios para los usuarios.**

- − Soluciones tecnológicas para el desarrollo de la Web 2.0.
- − Redes sociales, blogosfera, Herramientas electrónicas de comunicación y opinión.

### **Eficiencia y sostenibilidad.**

- − Reutilización de información y servicios.
- − Entornos de trabajo colaborativos.

### **AUTORES:**

Miguel Ángel Perchín de Torres. Jefe de Área de Servicios de Red María Segurado Crespo. Jefa de Servicio de Servicios Web

Subdirección General de Tecnologías de la Información de la Administración Periférica Dirección General de Coordinación y Administración de los Servicios Periféricos Ministerio de la Presidencia

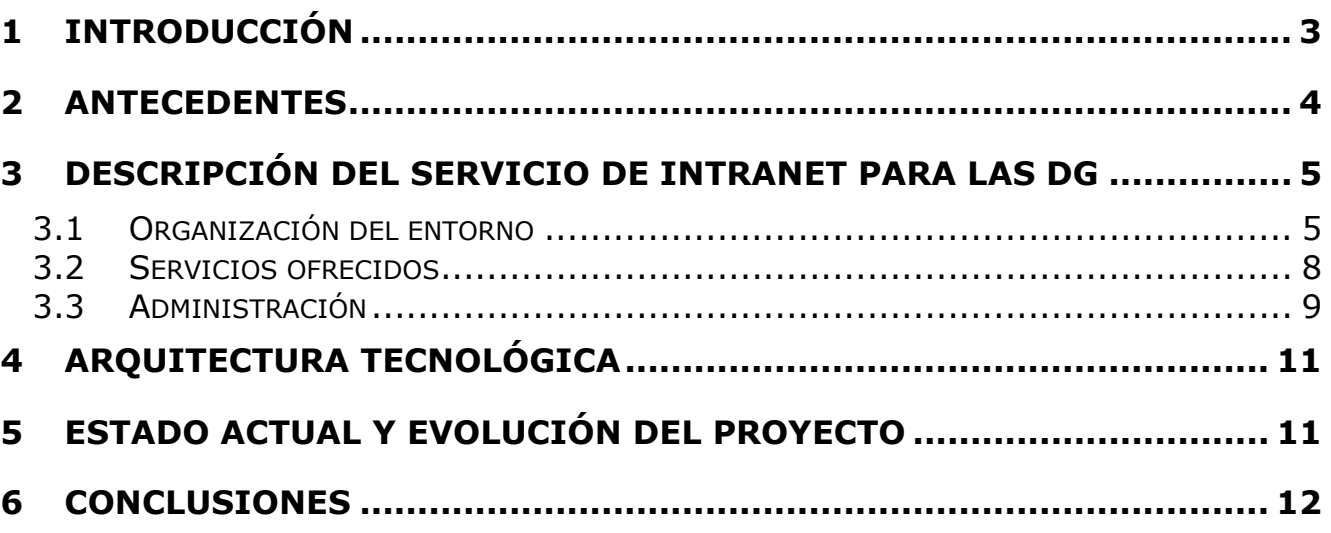

## **1 Introducción**

Todos hemos oído hablar mucho en los últimos años de la Web 2.0. Realmente este concepto, surgido en 2004, no admite una definición unívoca. Pero sí se pueden asociar a él un conjunto de características e ideas que indudablemente han contribuido a cambiar de forma radical la concepción de lo que hoy en día es Internet:

- Se ha evolucionado de una etapa en la que la web ofrece un escaparate global para los productores de contenidos, destinados a usuarios que son meros consumidores de la información generada, a otra en la que el usuario toma el papel central. Ya no es sólo consumidor, sino también productor de contenidos.
- El navegador se convierte en el auténtico escritorio del usuario (personalización). Aparecen las *mashups* o webs que toman contenidos y aplicaciones de diversas fuentes, gracias a tecnologías como Ajax.
- Explosión de las aplicaciones basadas en la colaboración entre usuarios: blogs (bitácoras webs), wikis, etc. Derivando en ocasiones a la creación de auténticas redes sociales.
- Sindicación de contenidos.
- Concepto de tagging y folksonomías: el usuario también es quien establece las taxonomías o clasificaciones de la información.

En esta web 2.0 son claves, pues, los conceptos de **participación** de los usuarios y de **colaboración** entre los mismos.

¿Cómo está la Administración Pública beneficiándose de estos avances? Por un lado, cada vez son más las administraciones que están dando pasos en esta dirección, a través de la evolución de sus webs públicas hacia una naturaleza más participativa para el ciudadano. Por otro, a través de iniciativas individuales de empleados públicos que comparten sus experiencias y conocimientos con el público (blogs de administración electrónica, por ejemplo). Y por último, aprovechando estas tecnologías para potenciar el papel de empleado público en la transformación de la Administración Pública.

Centrándonos en este último aspecto, en los últimos años las organizaciones se han dado cuenta del valor de contar con herramientas que permitan aprovechar mejor el conocimiento individual de los empleados para potenciar el conocimiento colectivo de la organización, y que fomenten la colaboración entre los mismos con fin de aumentar su productividad y grado de motivación.

Las Intranets corporativas se están potenciando mucho con el fin de asignarles un papel importante en el impulso de estos cambios, principalmente gracias a añadirlas funcionalidades características de web 2.0. Así pasamos de la Intranet estática 1.0, a esta nueva Intranet 2.0 que se constituye como un auténtico entorno de trabajo para el usuario: completo, personalizable y colaborativo.

El Real Decreto 1039/2009, de 29 de junio, por el que se desarrolla la estructura orgánica básica del Ministerio de la Presidencia, asigna a la Subdirección de Tecnologías de la Información de la Administración Periférica (SGTIAP en adelante) las siguientes funciones:

*La ejecución de planes y coordinación de las actuaciones en materia de tecnologías de la información de las Delegaciones y Subdelegaciones del Gobierno, así como la elaboración y actualización del inventario de bienes y recursos informáticos de las mismas.* 

Es por tanto responsabilidad del Ministerio de la Presidencia, y en particular de la SGTIAP, trasladar estas mejoras características de la web 2.0 a los empleados de las Delegaciones del Gobierno, Subdelegaciones del Gobierno y Direcciones Insulares. En la presente comunicación se va a explicar cómo la SGTIAP está trabajando para conseguirlo a través de los diversos proyectos relativos a su Intranet, a la cual nos referiremos a lo largo del documento como "Intranet de las Delegaciones".

## **2 Antecedentes**

En virtud del Real Decreto 542/2009, de 7 de abril, por el que se reestructuran los departamentos ministeriales, el Ministerio de la Presidencia (MPR) asumió las competencias de "*coordinación de la Administración General del Estado en el territorio nacional"*, lo que se traduce en que las Delegaciones del Gobierno, Subdelegaciones del Gobierno y Direcciones Insulares, anteriormente dependientes del desaparecido Ministerio de Administraciones Públicas, pasaron a depender del Ministerio de Presidencia.

Es importante tener este hecho en cuenta a la hora de revisar los antecedentes que han llevado a la situación actual y futura de la Intranet de las Delegaciones del Gobierno, dado que algunos de los proyectos relacionados se gestaron cuando el servicio a las Delegaciones era competencia del desaparecido Ministerio de Administraciones Públicas (MAP).

Para comprender todo el proceso evolutivo de optimización del servicio de Intranet debemos remontarnos al año 2006. Para entonces existía una Intranet del MAP (que denominaremos IntraMAP 1.0) que se había quedado ya obsoleta desde un punto de vista funcional, estético y tecnológico. Constaba de una estructura de páginas HTML estáticas en las que se presentaba información institucional y se enlazaban aplicaciones. Las páginas eran generadas por diversos editores mediante un gestor de contenidos, y servidas por un servidor Apache instalado en un único servidor físico. La información que se presentaba estaba orientada a la estructura organizativa y no al servicio prestado al usuario, y adolecía de una interfaz gráfica poco atractiva. Se ofrecía un servicio no autenticado sin servicios colaborativos, sin los adecuados mecanismos de control de acceso y sin personalización alguna.

Era pues, el momento de abordar una reingeniería completa de la Intranet, lo que llevó a iniciar en 2007 los trabajos necesarios para redefinir el servicio. Así, se establecieron grupos de trabajo formados por los diversos participantes, que mediante reuniones diversas fueron definiendo la estructura y diseño del portal, los responsables de edición de cada sección, los requisitos de nuevas funcionalidades, etc. En paralelo se inició, por parte de los responsables técnicos, una labor de evaluación de diferentes alternativas tecnológicas del mercado que cumplieran los requisitos de poder ofrecer soluciones de portal web escalable, basados en estándares abiertos y con el adecuado soporte a servicios colaborativos.

La solución elegida fue la gama de productos de IBM, con IBM Websphere Portal como producto de portal, basado en el servidor de aplicaciones IBM Websphere Application Server, e IBM Lotus Sametime como producto de mensajería. El kit de productos se completaba con IBM Lotus QuickR como software colaborativo, si bien inicialmente no se iría a implantar. El producto de portal se basa en la utilización de contenedores de Portlets, según el estándar JSR-168 y JSR-268 de la comunidad Java, lo que permite ampliar su funcionalidad mediante desarrollos que sigan unas especificaciones independientes de un fabricante concreto.

Durante parte de 2007-2008 se desarrolló el nuevo portal, que llamaremos IntraMAP 2.0. El portal se desplegó de manera progresiva en el Ministerio de Administraciones Públicas, primero en Servicios Centrales y luego en las Delegaciones del Gobierno, finalizándose su despliegue en Diciembre de 2008.

Con esta nueva Intranet se realizó un gran esfuerzo para que resultara una herramienta sencilla de utilizar por cualquier trabajador del Ministerio, por lo cual se intentó facilitar la localización de cualquier información, orientando la estructura de contenidos a la temática del propio contenido en lugar de a la estructura organizativa. Además se incluyeron algunas herramientas colaborativas para fomentar el trabajo en grupo como es la mensajería instantánea o la notificación de presencia, y algunos elementos de personalización. Todo ello bajo un nuevo diseño gráfico más atractivo e intuitivo.

A primeros de 2009 se lanzó una **Fase II** del desarrollo del proyecto de Intranet 2.0, que en la actualidad está en proceso de finalización, y es la que nos ocupa en la presente comunicación. Consiste en un proyecto de mejora del servicio de Intranet para las Delegaciones del Gobierno, que incluye:

- Mejora de la Intranet común de las Delegaciones: adición de nuevos servicios de web 2.0 (wiki, blog, RSS, etc), mejora de servicios existentes, mejoras de infraestructura de la plataforma, etc.
- Puesta en marcha de las Intranets privadas de las Delegaciones del Gobierno, funcionalidad ampliamente demandada por el personal de la Administración en el Territorio. Permitirá a cada Delegación, y dentro de ella a cada Subdelegación, disponer de un ámbito privado de información, servicios, colaboración, etc, con administración descentralizada pero beneficiándose de la economía de escala que supone utilizar una plataforma tecnológica compartida.

A lo largo de 2009, debido a la reorganización Ministerial anteriormente citada, desaparece el Ministerio de Administraciones Públicas, dividiéndose sus competencias y efectivos entre los Ministerios de la Presidencia y de Política Territorial. Las Delegaciones del Gobierno pasan a depender del Ministerio de la Presidencia.

La decisión inicial que se tomó a nivel de servicio de Intranets fue utilizar la anterior Intranet del Ministerio de la Presidencia, basada en Microsoft Office Sharepoint Server (MOSS) para Servicios Centrales del Ministerio, a la ver que adaptar la anterior IntraMAP para uso de las Delegaciones del Gobierno. A finales de 2009 nace por tanto la Intranet de las Delegaciones del Gobierno, con unos 8.000 usuarios distribuidos geográficamente por todo el territorio nacional.

No obstante, han continuado durante 2009 y lo que llevamos de 2010 los trabajos citados anteriormente pertenecientes a la Fase II, según los cuales se mejorará la Intranet común de las Delegaciones del Gobierno y se crearán los 19 portales privados (uno por Delegación).

En el momento de escribir estas líneas, la Fase II está cerca de su fin. Lo que se describe en los siguientes apartados es el detalle de la solución final que próximamente estará a disposición de los empleados de las Delegaciones del Gobierno.

## **3 Descripción del servicio de Intranet para las DG**

En este apartado se describen las principales características del servicio de Intranet para los empleados de las Delegaciones del Gobierno, Subdelegaciones del Gobierno y Direcciones Insulares.

### **3.1 Organización del entorno**

Como se ha visto a lo largo del apartado anterior, los empleados de las Delegaciones del Gobierno tendrán a su disposición tanto una Intranet común para todos ellos, como una privada específica del ámbito de la Delegación del Gobierno al que pertenecen. A ambos servicios accederán mediante URLs distintas, pero con el mismo usuario. La página de inicio de su navegador web corresponde a la Intranet general.

Las Intranets privadas tienen un ámbito que se circunscribe a una Delegación del Gobierno (Comunidad Autónoma o Ciudad con Estatuto de Autonomía), con contenidos específicos a su vez para cada Subdelegación del Gobierno (provincia) que la integra. Se implementan mediante la tecnología de *portales virtuales* que ofrece IBM Websphere Portal, que permite:

- Múltiples poblaciones de usuarios que pertenecen a diferentes unidades organizacionales.
- La posibilidad de ofrecer a cada grupo una experiencia de usuario diferente.
- La colaboración de los usuarios del grupo dentro de una misma comunidad de Sametime (mensajería instantánea).
- El uso de portlets y servicios comunes de la infraestructura.
- El aprovechamiento de una única infraestructura potente y escalable en lugar de tener un servidor dedicado con un desarrollo a medida para cada portal.

El tipo de servicios que ofrece la Intranet requiere que sea una aplicación autenticada. La autenticación se realiza contra el usuario de LDAP corporativo, utilizado para dar acceso a la mayoría de las aplicaciones corporativas. Además, está implementado un mecanismo de Single Sign On (SSO), de modo el usuario únicamente tendrá que introducir sus credenciales al iniciar la sesión de su PC, sin tener que escribirlas de nuevo cuando acceda a la URL de la Intranet general o de su Delegación.

Una vez dentro de la aplicación, la información de LDAP de usuario y grupo determinará los distintos roles a los que pertenecerá el usuario, y en función de ellos se le asignarán los permisos con los que operará en el entorno.

La organización de contenidos en la Intranet general presenta las siguientes características:

- Es una organización de contenidos orientada al servicio. Anteriormente, la información estaba estructurada según la Unidad que la ofrecía, lo que implicaba la necesidad de tener un cierto conocimiento de la estructura del Ministerio y de las competencias de cada Unidad perteneciente al mismo para poder llegar a la información o servicio que necesitábamos. La pregunta para poder llegar al servicio ha pasado del "¿Quién lleva esto?" a "¿Qué quiero hacer?". No obstante, se decidió mantener accesible una segunda vista de la información en la que se ofrecen los contenidos asociados a cada Unidad ministerial, si bien la vista por defecto es la de servicios.
- La información se organiza en unas categorías muy simples, como son "Inicio", "Información", "Impresos", "Aplicaciones" y "Colaboración".
- La página de inicio (portada) ejerce de lanzadera hacia el resto del portal, presentando la información y servicios más relevantes.
- Se buscó una interfaz de usuario sencilla y amigable que permitiera al usuario encontrar rápido lo que buscaba. Para ello se añaden una serie de elementos que facilitan la navegación mediante su presencia permanente a través del portal: miga de pan, pie de página con estructura desglosada del portal, diversos elementos de acceso rápido, elementos de interrelación de contenidos, etc.
- El portal es multi-idioma (castellano, euskera, gallego y catalán).
- La gestión de contenidos se basa aún en el antiguo gestor de contenidos de la "Intramap 1.0". La aplicación de portal realiza una integración de las páginas HTML generadas a través de un portlet. El motivo de diseñar el portal así en una primera fase fue poder aprovechar la base ya formada de editores en el CMS existente. En posteriores fases se migrará al gestor de contenidos del kit de productos de IBM (Web Content Management), integrado con el resto de la aplicación.

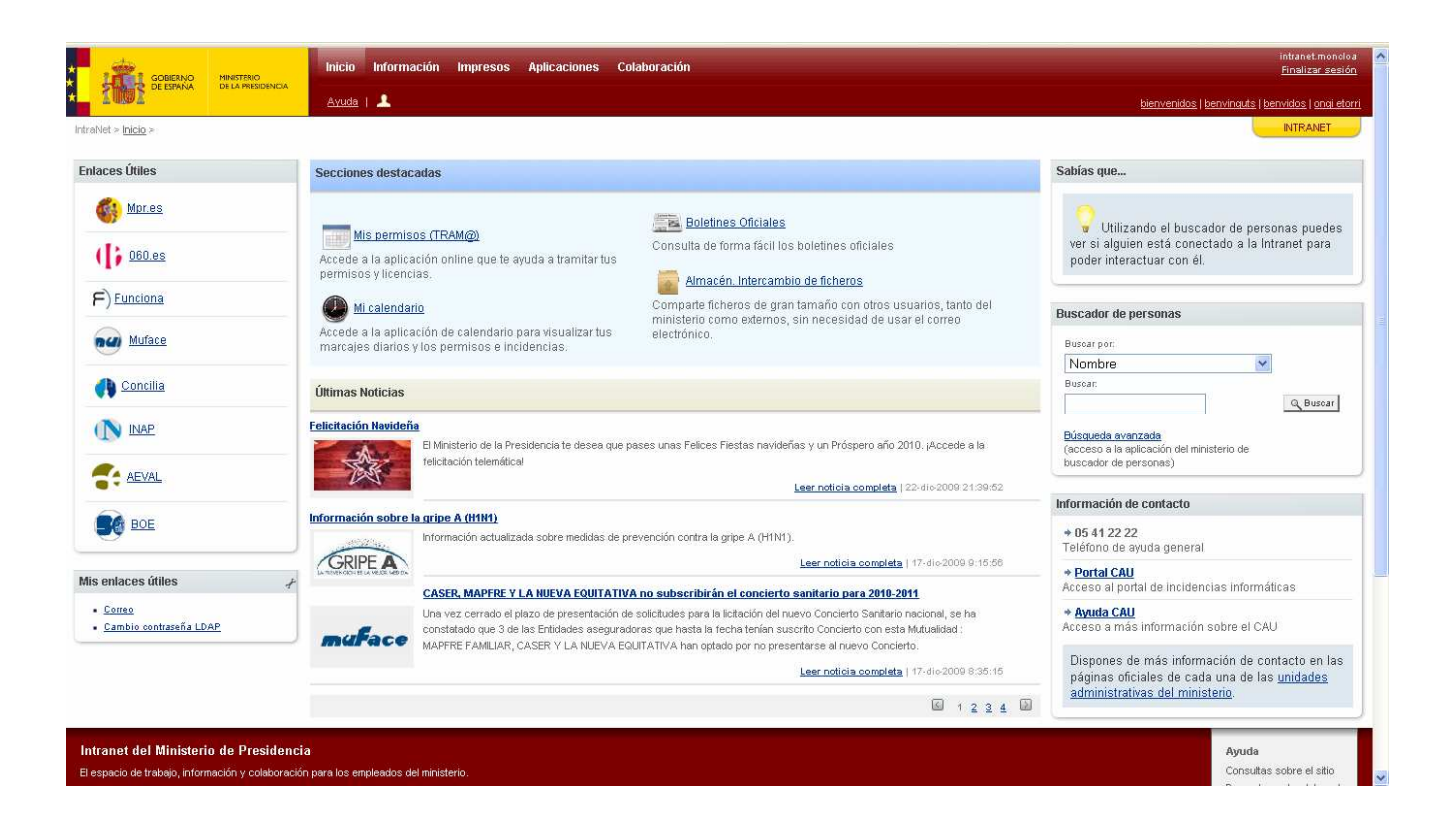

Para el proceso de diseño de los *portales virtuales* de las Delegaciones, se han tenido en cuenta en lo posible las diversas sugerencias aportadas por el personal informático de las Delegaciones y Subdelegaciones del Gobierno. Se ha buscado un diseño basado en el de la Intranet común, para dotar al usuario de una sensación de continuidad y familiaridad que le facilite su uso, pero que a su vez diferencie claramente los entornos (uso de colores diferentes, personalización de la estructura, etc).

Las principales diferencias respecto al portal general son las siguientes:

- Se diferencia el ámbito de información de la Delegación del Gobierno respecto al de la Subdelegación del Gobierno. Por defecto cada usuario podrá acceder a la información del ámbito de Delegación, y a la información privada de su Subdelegación, pero no a la del resto de Subdelegaciones de la Comunidad Autónoma salvo que el administrador correspondiente modifique este comportamiento. La portada será personalizada, mostrando al empleado las noticias más destacadas de la Delegación y Subdelegación a que pertenece.
- Dentro de cada ámbito, la información está estructurada en una serie de secciones que se han identificado como de interés común ("Documentación", "Calidad", "Ayudas y Formación", "Informática", "Extranjería", "Habilitación" y "Personal"), si bien es potestad de los administradores del sitio modificar la estructura inicial para ajustarla más a las necesidades locales.
- Soporte multi-idioma, sólo para las Comunidades Autónomas con lenguas cooficiales.
- Para la gestión de contenidos se utiliza el CMS integrado de IBM, de modo que el usuario que posea un rol de editor tendrá la posibilidad de modificar la información además de visualizarla. Quedan integrados pues, en una misma interfaz gráfica, las funciones de administrador, editor y usuario normal.

### **3.2 Servicios ofrecidos**

El objetivo final de la Intranet a nivel de servicio ofrecido es ambicioso: dotar al empleado de las Delegaciones del Gobierno de un entorno de trabajo integrado con toda la información, aplicaciones y servicios necesarios para su trabajo diario y para la interrelación con el resto la organización.

Los principales servicios ofrecidos a través de la Intranet común de las Delegaciones son:

- **Información "institucional"**, puesta a disposición por los diferentes editores de cada Unidad utilizando un CMS. Sería el clásico concepto de Web 1.0.
- Acceso a las **aplicaciones corporativas**.
- **Buscador integrado**. Los contenidos de la Intranet se indexan de manera continuada, no sólo a nivel de documentos HTML sino del propio contenido de los documentos adjuntos (Word, PDF, etc). El buscador, que actúa únicamente sobre el conjunto de información a la que el usuario tiene acceso, permite una potente búsqueda avanzada. Existe además un buscador dentro del entorno colaborativo que busca en el contenido de wikis, blogs, etc.
- **Servicios de interacción directa con otros usuarios**. Estos servicios se ofrecen a través del software IBM Lotus Sametime, y el ámbito de actuación es el de todo el espacio de usuarios de la Intranet común.
	- o Buscador de personas, en base a diversos criterios. Basado en la información publicada en el directorio corporativo (LDAP).
	- o "Mis contactos": permite, a través del buscador, crear una lista personal con las personas con las que tengo una relación más frecuente.
	- o Notificación de presencia: indica si una persona encontrada con el buscador o presente en la lista de contactos personales, está o no conectada. Cada usuario puede también alterar el estado en el que se quiere mostrar a los demás (reunido, no molestar, etc). Servicio relacionado con el de mensajería instantánea.
	- o Mensajería instantánea (IM): chat o conversación en tiempo real con otros usuarios (uno o varios a la vez) que estén conectados en ese momento, que se realiza vía navegador web. Se puede buscar un usuario con el que chatear o encontrarle en la lista de contactos personal, y ver si está disponible para conversar. También puede invitar a nuevos usuarios a conversaciones ya iniciadas.
- **Sindicación de contenidos:** cada usuario puede elegir los canales RSS a los que quiere subscribirse.
- **Lugares o espacios de colaboración**: aglutinan los servicios de más marcado carácter de colaboración, y por tanto que aplican al ámbito de grupos de usuarios predefinidos. Se ofrecen a través del software colaborativo IBM Lotus QuickR.

El concepto central es el de espacio o lugar de colaboración, definido para un cierto grupo de usuarios, al cual se restringe el ámbito de las distintas utilidades de trabajo en grupo que ofrece: sólo podrán acceder a ellas los usuarios de ese grupo. A nivel de la Intranet común, existe un lugar de colaboración global creado por defecto para todos los usuarios del conjunto de las Delegaciones. Los espacios particulares para grupos concretos los crean bajo demanda los administradores centrales.

A cada usuario se le presentará, por tanto, la lista de espacios a los que tiene acceso, de acuerdo a los diversos grupos a los que pertenece.

Para cada uno de ellos tendrá disponible las siguientes herramientas colaborativas:

o Tablón de anuncios.

- o Bibliotecas de documentos compartidos del grupo. Un usuario podrá subir documentos, guardarlos en estado de borrador para posterior revisión, borrarlos, cambiarlos de ubicación, etc. Todo ello según los permisos que tenga.
- o Foros de discusión.
- o Blog de grupo.
- o Wiki.
- o Canales RSS configurados (sindicación del grupo a contenidos externos).
- o Agenda / calendario compartido.
- o Gestión de tareas compartidas.

Frente a los contenidos "institucionales" de la Intranet 1.0, estas utilidades permiten a los usuarios finales ser también productores de contenidos, según la filosofía de la Web 2.0.

• **Personalización**: cada usuario puede gestionar sus contactos, enlaces útiles y aplicaciones útiles. Además se realizará un piloto para poner a su disposición una paleta de portlets predefinidos, de manera que los usuarios participantes puedan seleccionar entre las aplicaciones que les ofrece el administrador cuáles quieren integrar en su entorno de trabajo. Como se verá posteriormente, el objetivo es llegar en fases posteriores a un alto grado de personalización de este "escritorio virtual" del usuario.

En cuanto a los servicios ofrecidos a través de las *Intranets privadas* de las Delegaciones son los mismos que en el caso de la Intranet común, pero restringidos al ámbito de actuación de cada portal virtual. Esto quiere decir, por ejemplo, que un usuario de Álava que entre al portal virtual de la Delegación del Gobierno del País Vasco:

- Podrá acceder a la información general de la DG del País Vasco y a la específica de la Subdelegación del Gobierno de Álava.
- Podrá buscar cualquier documento, página web, página wiki, comentario de foro o blog, etc, en el ámbito de contenidos para los que tiene permiso según su perfil de usuario.
- Podrá buscar a cualquier usuario de la Delegación del Gobierno, ver si está conectado y conversar con él.
- Podrá participar en los blogs, wikis, foros, bibliotecas de documentos compartidos, etc, de los espacios de colaboración siguientes:
	- o Espacio de colaboración global (todas las DG).
	- o Espacio de colaboración de la DG del País Vasco.
	- o Espacio de colaboración de la SDG de Álava.
	- o Espacios de colaboración específicos, creados bajo demanda por los Administradores locales, asociados a grupos de usuarios a los que pertenezca.
- Podrá en fases posteriores personalizar su entorno de trabajo en base a seleccionar componentes (portlets) que haya a puesto a su disposición su administrador local.

### **3.3 Administración**

### **Administración de la Intranet común de las Delegaciones:**

La Intranet común de las Delegaciones se basa en los siguientes roles de usuarios:

- Usuario final
- Editor de información
- Administrador central

Mientras se siga utilizando un CMS externo, los editores de información realmente no tienen un rol distinto en el sistema de portal. Son personas a las que se les da un usuario y clave con unos ciertos permisos en la herramienta de CMS para editar y publicar la información pública institucional relativa a sus Unidades o competencias que se ofrece en la Intranet.

Por lo tanto, hasta ahora existe una única administración centralizada, que lleva el personal técnico de la SGTIAP, con funciones como:

- Administración de la plataforma de sistemas en la que se apoya la solución.
- Resolución de incidencias, contestación de dudas, recopilación de sugerencias, etc.
- Pruebas, selección y puesta a disposición de nuevos portlets para los usuarios, que puedan elegir para la personalización de su entorno de trabajo.
- Inclusión de nuevos contenidos, creando las páginas y portlets correspondientes.

Actualmente sólo existe un espacio colaborativo global en la Intranet común, no obstante se pretende que dentro de poco se creen espacios para grupos específicos bajo demanda, lo que ampliará estas funciones del administrador central:

- Creación y configuración de nuevos espacios de colaboración bajo demanda. Asignación de los permisos y roles adecuados.
- En el futuro, adaptación de plantillas existentes / creación de nuevas para la generación de sitios colaborativos.

### **Administración de las Intranet privadas de las Delegaciones:**

La introducción de los *portales virtuales*, como Intranets privadas de las Delegaciones, introduce un cambio de paradigma importante a nivel de administración, puesto que el objetivo es alcanzar una administración local descentralizada, pero permaneciendo la centralización de la gestión global y del soporte técnico de la plataforma tecnológica.

Así, para cada portal virtual existirán los siguientes roles:

- Usuario final: en su página de inicio se presentan las noticias destacadas de su Delegación y Subdelegación. Pueden acceder a las secciones de contenidos de ambas en modo lectura, pero no al del resto de Subdelegaciones, salvo que el administrador decida compartirlas (ejemplo: el usuario de Sevilla no verá las noticias de Cádiz). Sí pueden sin embargo editar y crear contenidos colaborativos usando las herramientas de foros, wiki, blog, etc.
- Editor de Subdelegación: con capacidad de crear, editar y borrar noticias de su SDG, y de editar contenidos de páginas de la SDG (pero no de crear o borrar páginas).
- Editor de Delegación: ídem pero en el ámbito de Delegaciones
	- Administrador de Subdelegación: permisos de Editor de SDG, más:
		- o Gestionar la estructura de las páginas / contenidos de la SDG.
		- o Gestionar los usuarios y permisos sobre los contenidos, servicios, etc., de la Intranet privada.
		- o Gestionar correlaciones de URL que asocien distintos elementos del portal.
		- o Administrar los servicios colaborativos de los espacios de colaboración (por ejemplo, poder realizar tareas de mantenimiento como el borrado de ficheros de una biblioteca si existen problemas de espacio en disco).
		- o Creación y configuración de nuevos espacios de colaboración bajo demanda internos a la SDG. Asignación de los permisos y roles adecuados.
		- o En el futuro, creación o selección de plantillas estándar para nuevas páginas de Wiki, blog, información, etc, para los nuevos sitios colaborativos locales.
- Administrador de Delegación: ídem pero en el ámbito de Delegaciones. Además podrá gestionar la paleta de portlets del portal virtual correspondiente (probar, seleccionar y añadir nuevos portlets que posibiliten la personalización del entorno de trabajo de los usuarios).

De modo que las funciones del administrador central se limitarán a gestionar la plataforma técnica centralizada en la que se ejecutan los portales virtuales, y a prestar apoyo técnico a los administradores locales.

## **4 Arquitectura tecnológica**

La arquitectura del servicio de Intranet para las Delegaciones responde al siguiente esquema:

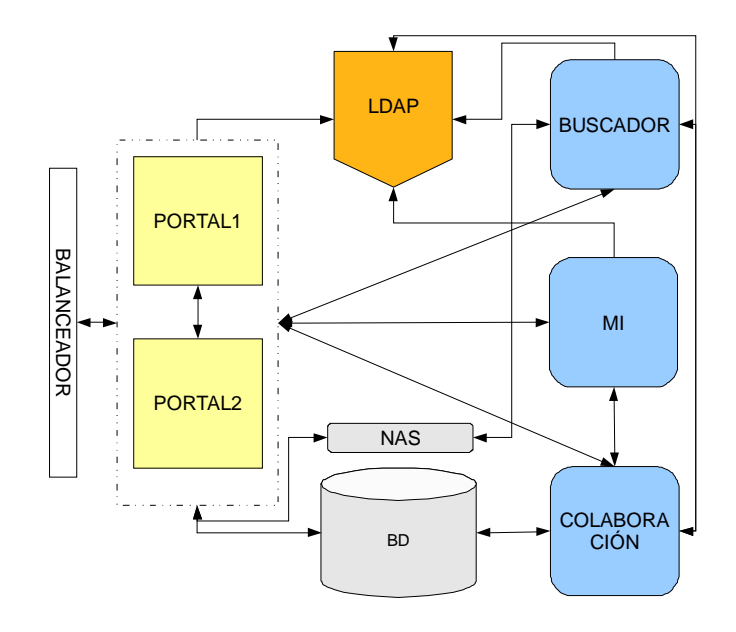

El sistema consta de dos máquinas donde están instalados sendos nodos de Websphere Portal, además de un servidor web y el software de gestión de alta disponibilidad de IBM (DMGR). Un balanceador de carga hardware reparte las peticiones a la IP virtual de servicio entre las dos máquinas, a su servidor web. Cada servidor web a su vez, mediante los mecanismos de cluster del producto, balancea carga entre los servidores de aplicaciones de cada una de las máquinas. En estos servidores también está instalada la funcionalidad de gestión de contenidos (WCM), que es un módulo de la instancia de Portal

En máquinas separadas está el servicio de mensajería instantánea (con IBM Lotus Sametime instalado), el de software colaborativo (con IBM Lotus QuickR instalado) y el de buscador (con IBM Omnifind instalado). Este último, aparte de servir los resultados de búsqueda, realiza la indexación de los contenidos.

Los diferentes módulos hacen uso de servicios de infraestructura comunes como sistemas de base de datos, almacenamiento o directorio (LDAP). Todos los servidores llevan instalado sistema operativo Linux.

## **5 Estado actual y evolución del proyecto**

En el momento de escribir la presente comunicación, el proyecto se encuentra finalizando la anteriormente denominada Fase II, cuyo objetivo recordamos:

- Creación de las Intranets privadas de las Delegaciones.
- Ampliación de la funcionalidades web 2.0, tanto para la Intranet común como para las privadas.

La implantación completa de esta fase requiere una serie de acciones de futuro relacionadas:

- Realización de una experiencia piloto, eligiendo una primera Comunidad Autónoma para la puesta en producción de su portal virtual asociado. Se recogerá la experiencia de sus administradores y usuarios para tenerlas en cuenta de cara al lanzamiento del servicio para el resto de Comunidades.
- Plan de comunicación del lanzamiento del proyecto a los Secretarios Generales y personal informático de las Delegaciones. Será preciso seleccionar al menos un administrador local inicialmente en cada Delegación del Gobierno.
- Plan de formación a los administradores locales. Para el segundo semestre de 2010 están programados una serie de cursos a impartir destinados al personal informático designado para la administración de los portales virtuales.
- Promoción de los nuevos servicios disponibles, tanto a nivel de la Intranet común como de las privadas. Una clave del éxito del proyecto depende de que los usuarios conozcan y utilicen los nuevos servicios colaborativos, cuya misma razón de ser es la participación de los usuarios.

Además, se han empezado a proyectar acciones futuras para seguir aumentando el valor de la Intranet:

- Adición de nuevos servicios participativos, como encuestas / cuestionarios, módulo de reserva de recursos, etc.
- Personalización del entorno de trabajo del usuario. El objetivo es, en base a las experiencias del piloto que se realice para ciertos usuarios, trasladar al total de empleados la posibilidad de crear su propia página personalizada de Intranet, simplemente seleccionando y arrastrando los módulos al esquema de la página de manera visual. Para ello es preciso contar con un conjunto de portlets lo suficientemente atractivo, que pueda enriquecer la experiencia del usuario. Ejemplos: utilidades de "el tiempo", traductor, etc.

El objetivo es conseguir la fidelización de los usuarios, ligada al establecimiento de un plan de comunicación continua, y a la creación y promoción de nuevos servicios de valor añadido como los que se han citado. Sería importante también recoger de manera continuada las opiniones y sugerencias de los empleados, e intentar establecer un contacto más próximo con ellos, para lo cual se pueden utilizar las propias herramientas de web 2.0 del portal.

## **6 Conclusiones**

El nuevo servicio de Intranet es un proyecto dirigido al empleado de las Delegaciones del Gobierno, que tiene el objetivo de facilitarle el acceso a la información y herramientas necesarias para desempeñar su trabajo de la manera más productiva posible, y de fomentar su grado de participación para enriquecer el conocimiento colectivo.

En la presente comunicación se describe cómo el Ministerio de la Presidencia planea conseguir este objetivo usando diferentes medios, entre los cuales destacan las herramientas y tecnologías relacionadas con lo que se conoce como web 2.0.